Concept of a cloud service for data preparation and computational control on custom HPC systems in application to molecular dynamics

S. Markizov, D. Puzyrkov, V. Podryga, S. Polyakov

arh11msn@yandex.ru, dpuzyrkov@gmail.com, polyakov@imamod.ru, pvictoria@list.ru KIAM RAS, Moscow

MMCP2017, Dubna

### Introduction

- Molecular Dynamics method operates with particles whose dynamics are described using the laws of classical mechanics.
- Large-scale MD simulations requires a lot of computational resources.
- MD initial data preparation is a complex procedure.
- If the scientist has access to multiple HPC systems, he usually needs to run simulations manually on every system.

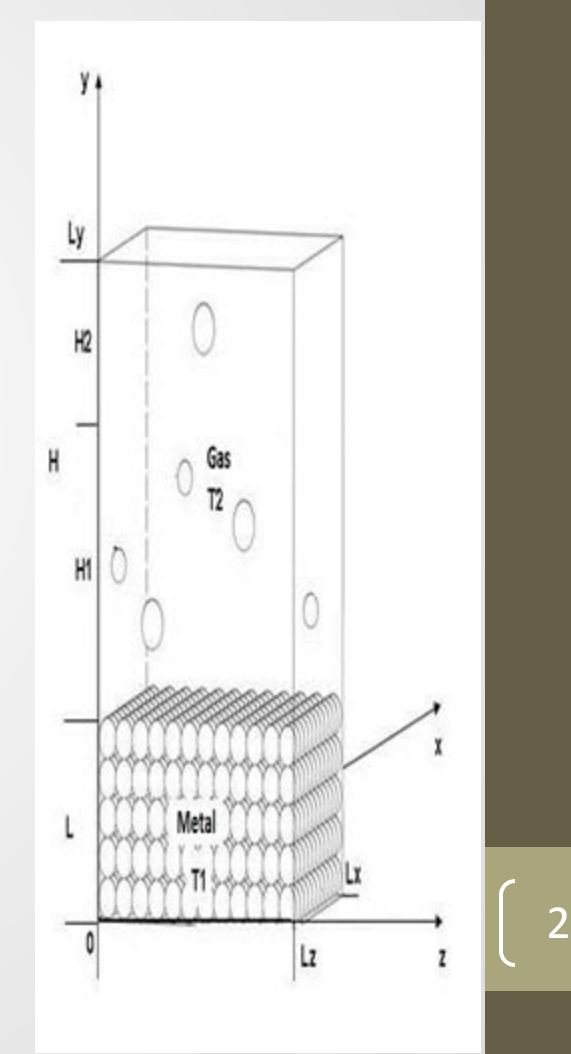

### Problem statement

Obviously, it is quite useful to

- Unite accessible HPC systems using a single management platform.
- Combine this platform with a CAD system for construction of the computational domain.
- Provide user a tool for re-using previous simulations results in a simple, cataloged way.
- Make the user interactions with this system independent from simulator program he choose.

### Problem statement

In fact, all of this points goes expands in 4 tools, that can be developed as a web platform:

- Computational domain geometry editor;
- Database of molecular calculations, geometries and metadata;
- Applications for converting the internalformated datasets into a format known for the computational application;
- Deployment, monitoring and management system.

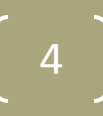

### KIAM MolSDAG web service

The purpose of this service is to create a cloud-based multi-user environment for

- designing of microstructures and metadata for subsequent MD calculations;
- accounting and storage of already studied microstructures and their properties;
- parallel generation of new microstructures and raw data for various MD simulators;

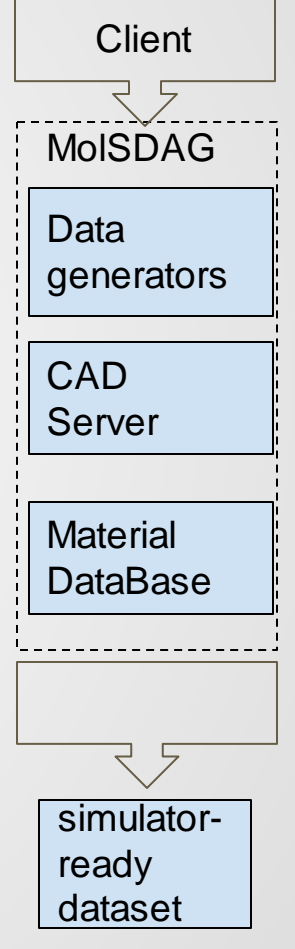

## KIAM MolSDAG web service

Combining this with the KIAM JOB\_CONTROL task management system will also provide tools for:

- deployment and monitoring of user calculations
- relocation of the running calculations from one resource to another if quota has expired.
- communication with the simulation  $\mathbb{P}^{\text{HPC}}$

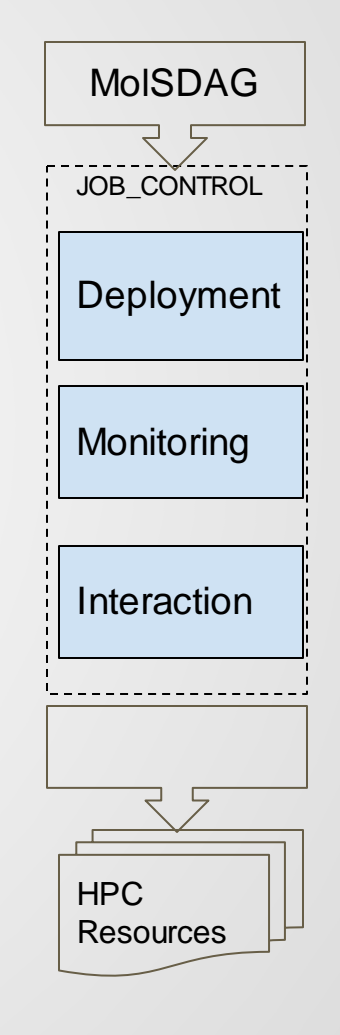

## KIAM MolSDAG structure

#### Basic components of this prototype are

- Editor of atomistic structure of computational domain:
	- client part (GUI)
	- server part (DBMC Interactions and helpers)
- DBMC (DataBase for MolecularCalculations)
	- Results of calculations
	- Metadata for structure generator
- Target system scenario generator
	- Building applications on target system
	- **Initial data construction on target system**
- **Dispatcher** 
	- JOB CONTROL description files
	- JOB CONTROL integration

### KIAM MolSDAG structure

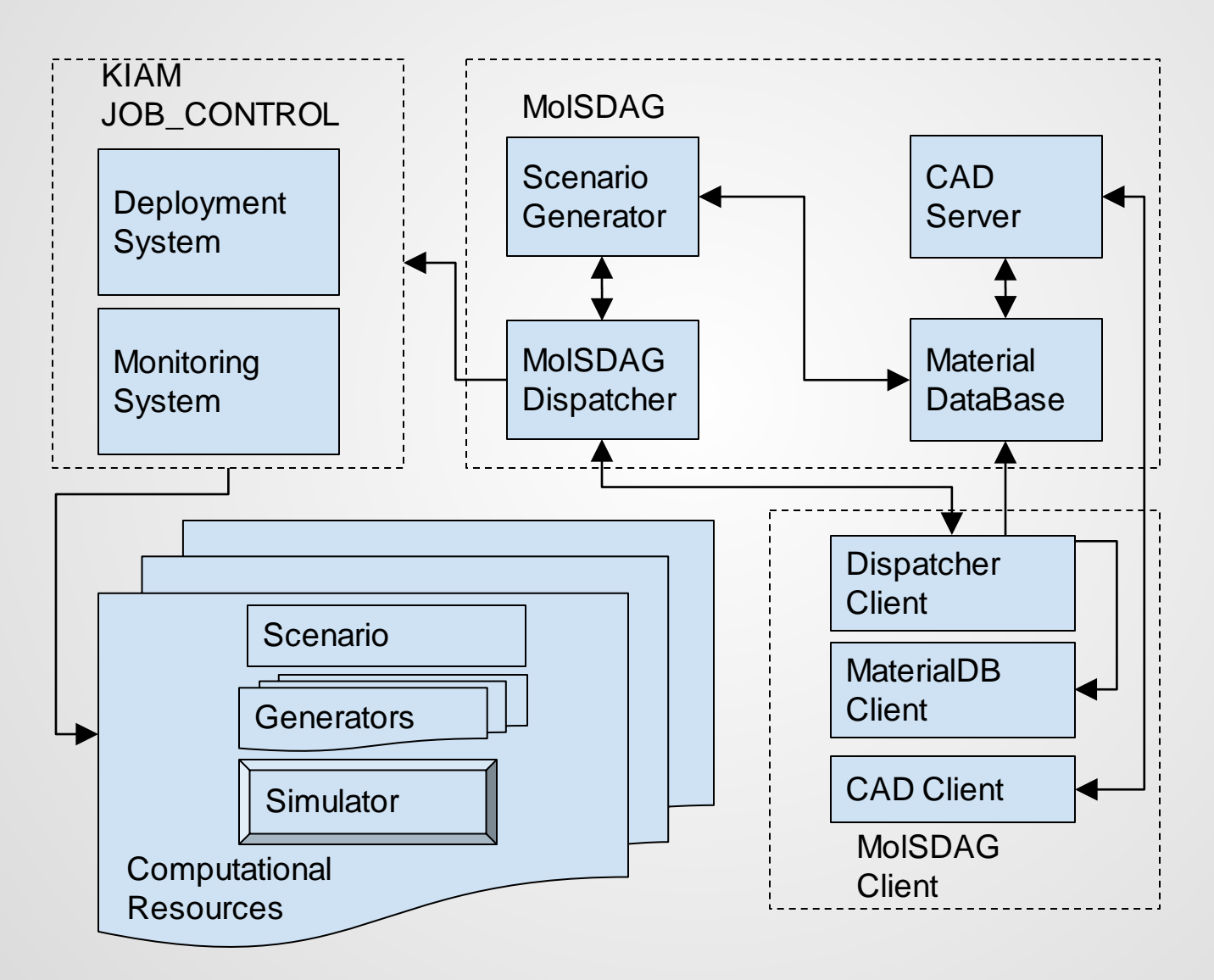

# KIAM JOB\_CONTROL Structure

- **kiam\_jobctld** a server part, provides HTTP API for interaction, and does all of the management tasks.
- **kiam\_jobctlm** user command line interface, provides access to the kiam\_jobctld.
- **kiam\_jobctlweb** web

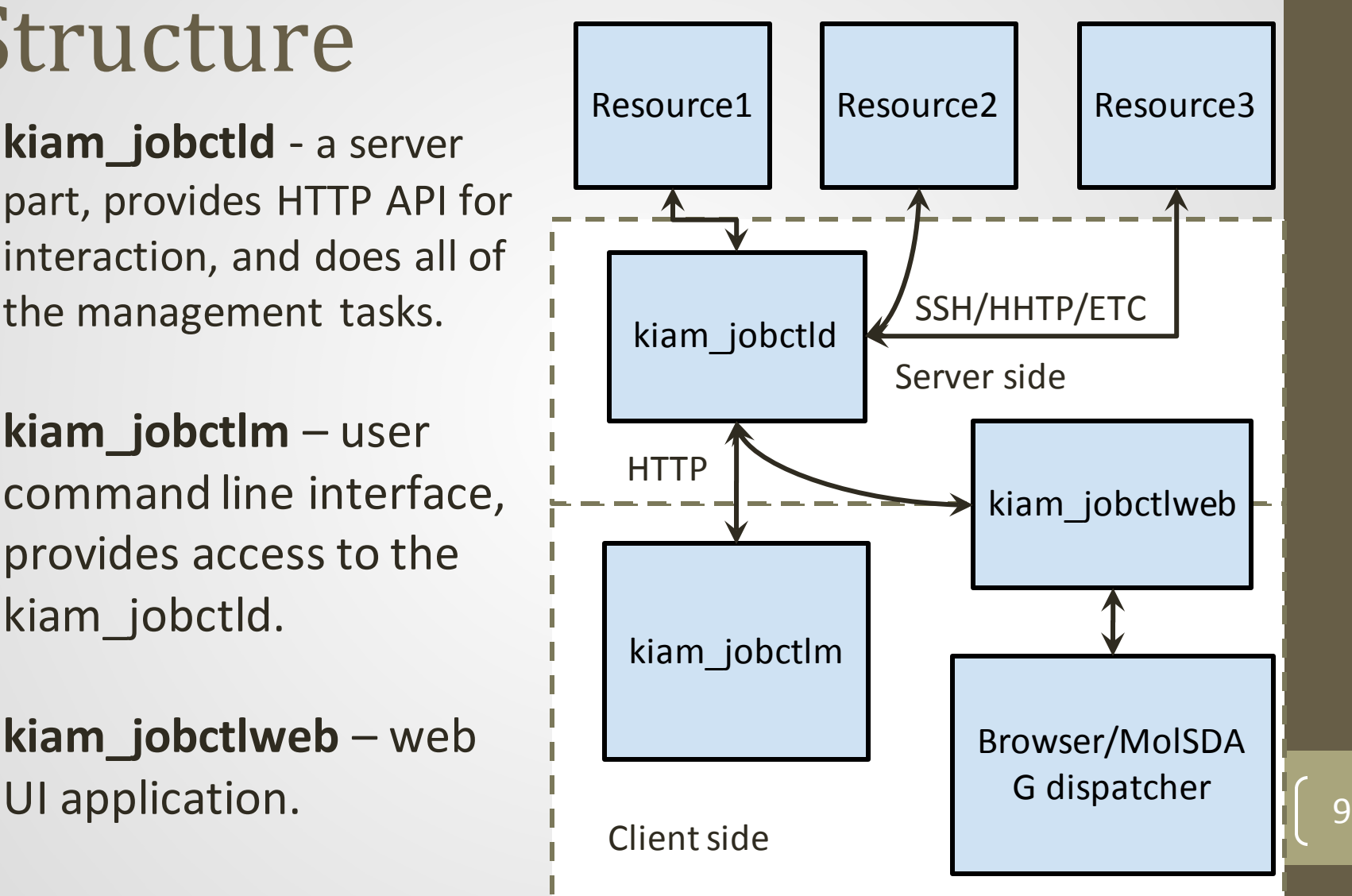

# KIAM JOB\_CONTROL daemon

#### Basic components of this prototype are

- Server application, provides
	- HTTP api
	- Job deployment system
	- Job monitoring system
	- Job relocation system
- Different access modules for different access types to HPC systems
	- Special access.sh scripts for inter-resource commands.

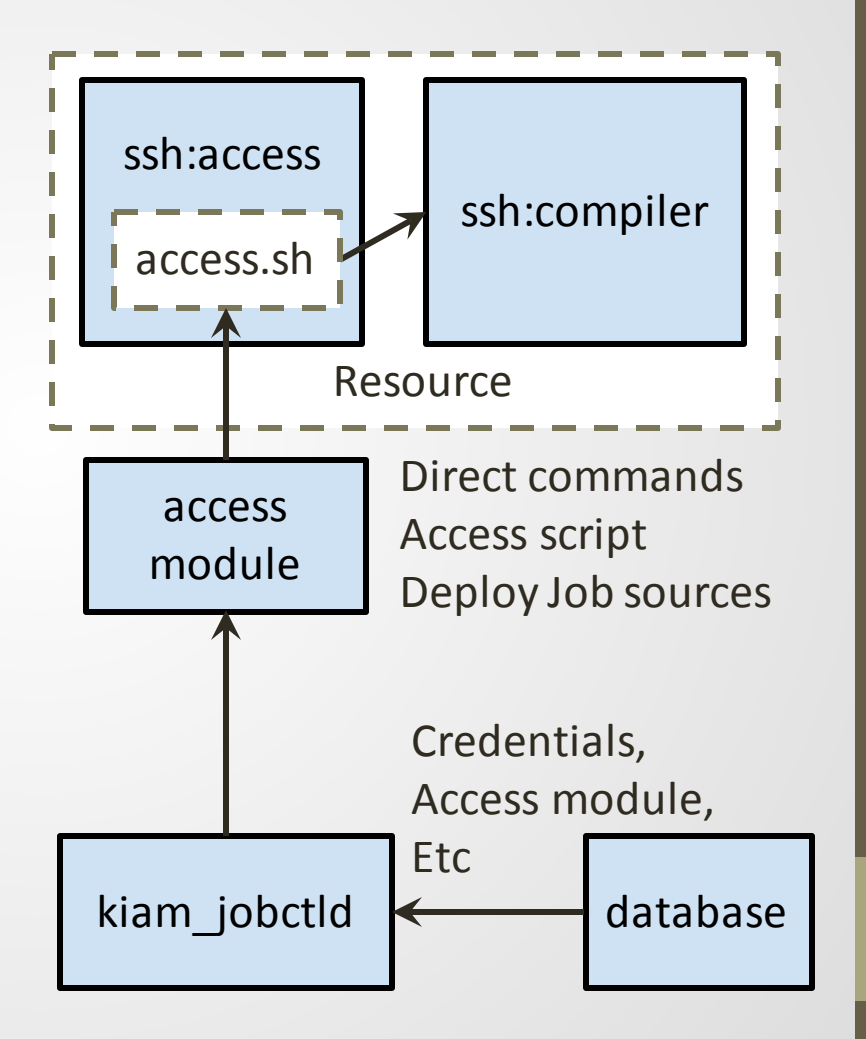

# Technologies

Python:

- - Django for web pages and api
- - Celery+RabbitMQ for asynchronous task queue
- - Paramiko for ssh access
- - Postgres as a database

#### Sh scripts :

• for inter-resource communication

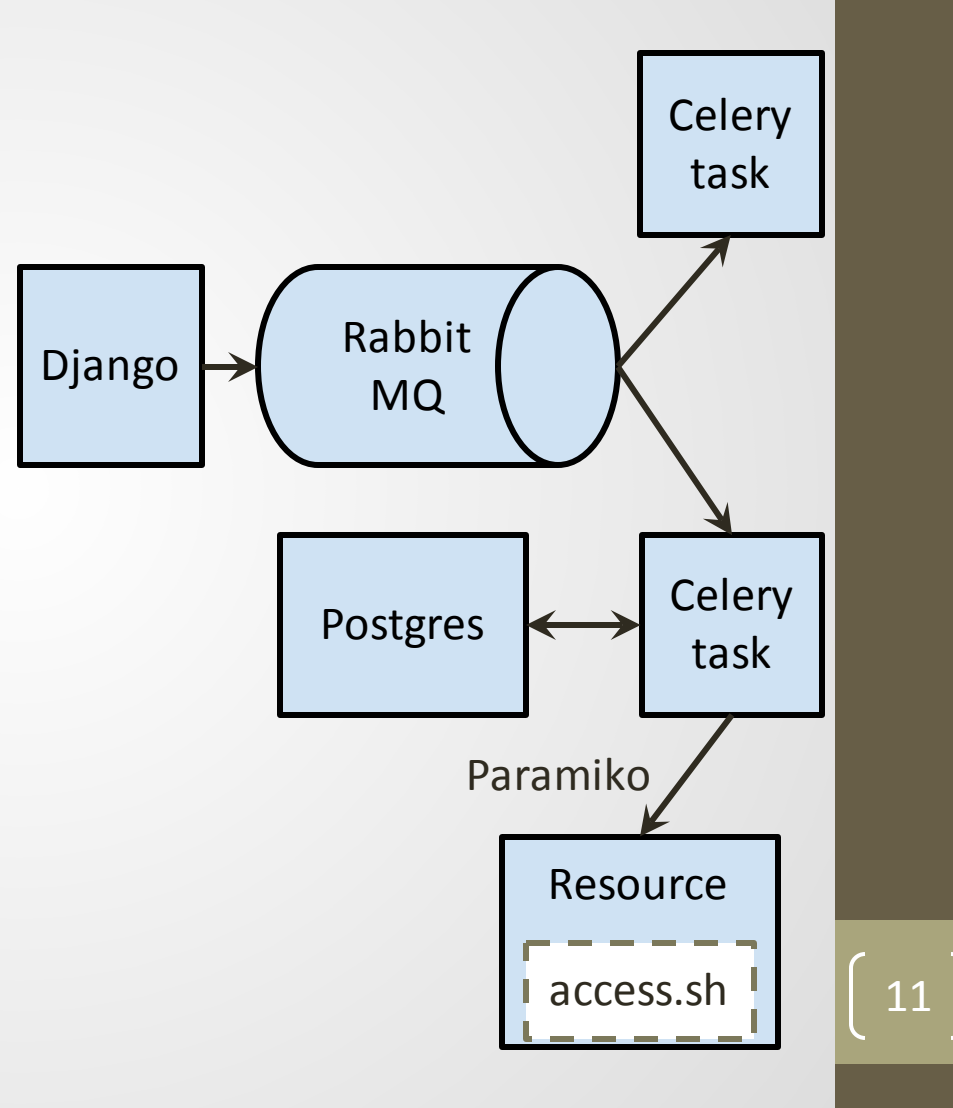

## Prototype application

- Large-scale MD simulation:
- - 5 variants of simulation
- - 3 different resources:
	- MVS10-P (MSC RAS)
	- K1 (NICEVT)
	- IMM6 (KIAM RAS)

Tasks:

- computational domain design
- reuse of previous computed datasets
- automatic data relocation

### Resources specs

- MVS10-P (MSC RAS)
	- 49 TFlops
	- 8-24 hours per week
	- 0.5 Tb disk quota per calculation
- K1 (NICEVT)
	- 4.2 TFlops
	- 48-94 hours per week
	- 10 Tb disk quota
- IMM6 (KIAM RAS)
	- 2 TFlops
	- 168 hours per week
	- 60 TB storage

# Re-use of data and design of computational domain

- Desired MD system: two nickel plates and nitrogen between them.
	- geometry design based on geometric primitives and rules of particles inserting in them.
- Re-use of data:
	- previously simulated to the thermodynamical equilibrium components are used.

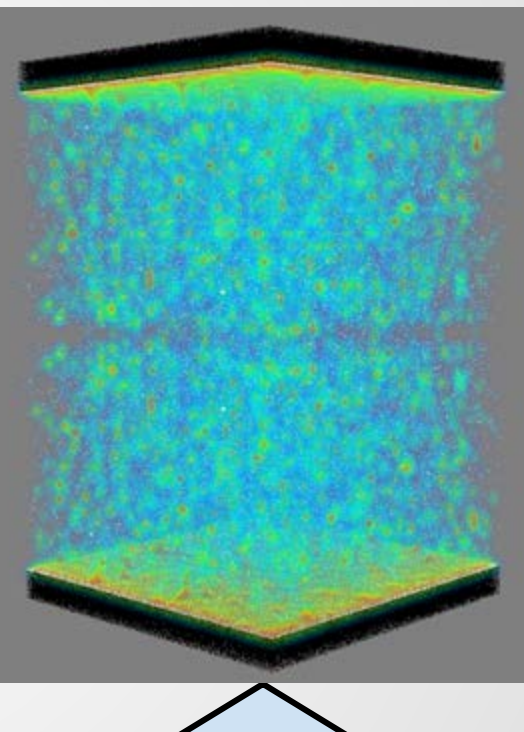

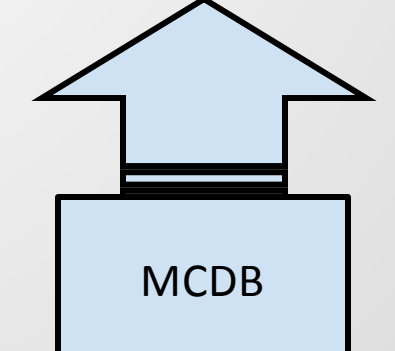

### Automatic data relocation

KIAM JOB\_CONTROL makes it possible to

- Manage jobs execution process.
- Run jobs on available resources according simple timetable or a quota information.
- Relocate calculation data from target resource to IMM6 storage in automatic mode.
- Run post-processing jobs in parallel with calculations.

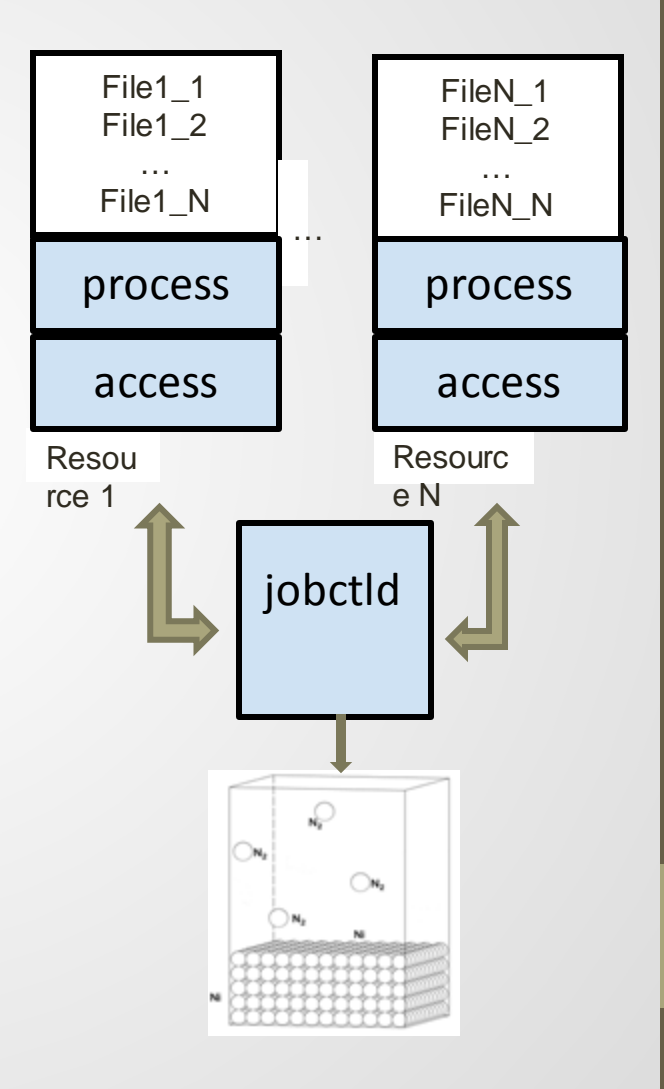

### Results

- Implemented simple prototype of described cloud service
- Used it to prove a concept in real calculations

On the video - a visualization of nitrogen clusters appearance in the simulation.

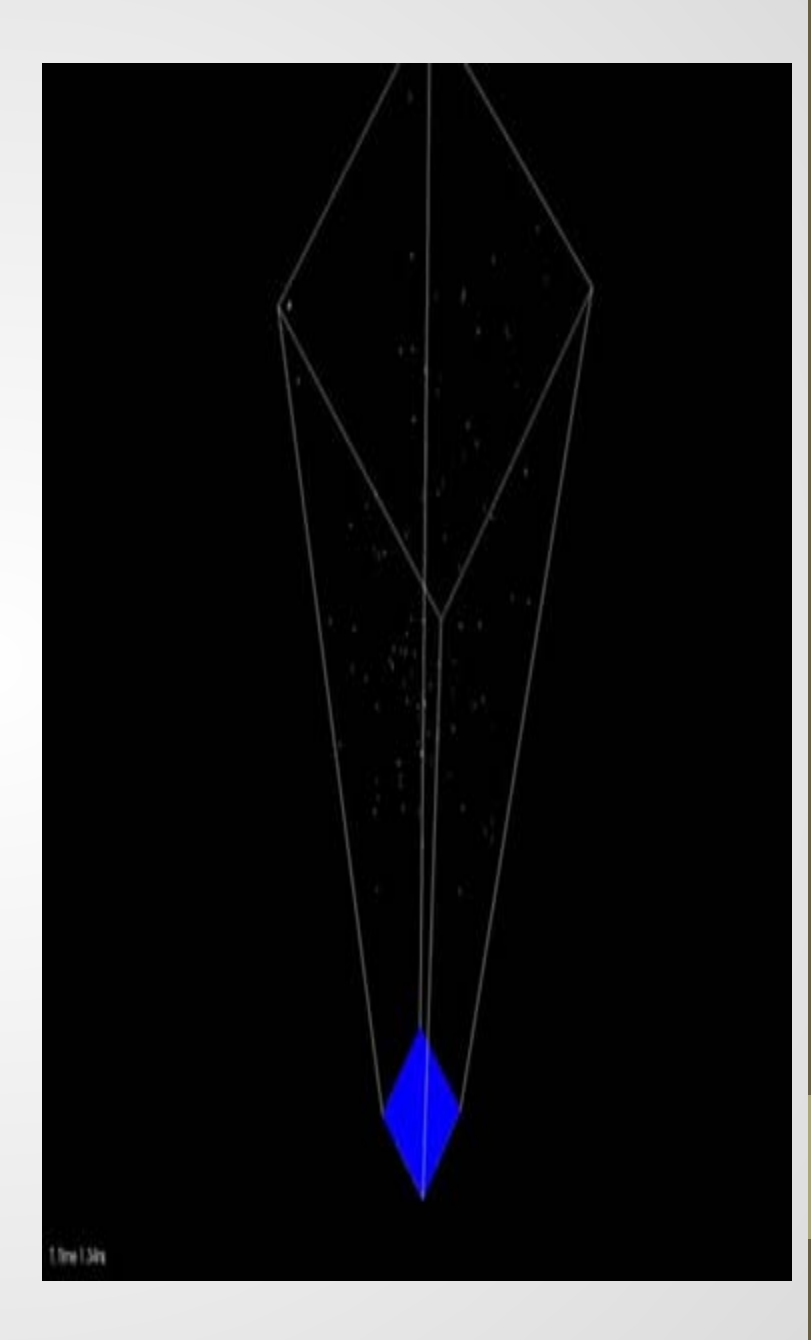

## Thank you!